プログラミング基礎

第3回

メソッド

• 先日の「コマンドライン引数」に指定された値の,消費税込の値段 を求める問題

```
public class Tax
\{static public void main(String[] args)
        {
                int price, pricewithtax;
                price = Integer.parseInt(args[0]);
                pricewithtax = (int)(price * 1.05);System.out.println("税込:" + pricewithtax + "円");
        }
}
                                                        メソッド
                                         メソッド
```
メソッド

• 特定の機能を実現するプログラムのかたまり

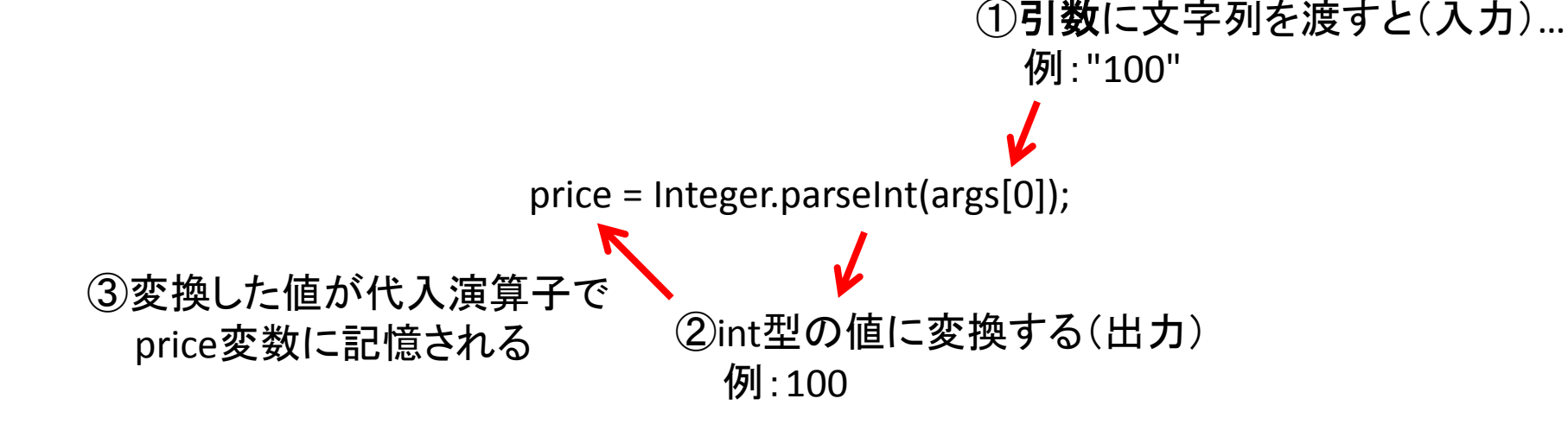

②がInteger.parseIntメソッドの機能, ということになる. では,プログラムのかたまりはどこに?

\* @param radix the radix to be used while parsing <code>s</code>. \* @return the integer represented by the string argument in the specified radix. @exception NumberFormatException if the <code>String</code> does not contain a parsable <code>int</code> public static int parseInt(String s, int radix) メソッド throws NumberFormatExcention if  $(s == null)$  { throw new NumberFormatException("null"); if (radix < Character.MIN\_RADIX) { throw new NumberFormatException("radix" + radix + " less than Character.MIN RADIX"); • 特定の機能を実現するプログ<mark>ラムのか</mark>たまり  $int i = 0$ , max = s.iength(); int limit: Integer.parseInt int multmin int digit; if  $(max > 0)$  { if  $(s.charAt(0) == -)$ negative = true; JDK内にあるsrc.zip/java/lang/Integer.java内 limit = Integer.MIN\_VALUE;  $++;$  $\}$ else $\{$ (同ファイルより引用)limit = -Integer.MAX\_VALUE; multmin = limit / radix; if  $(i < max)$  { digit = Character.digit(s.charAt(i++),radix); if  $(digit < 0)$  { throw NumberFormatException.forInputString(s); } else { result = -digit: while  $(i < max)$  { // Accumulating negatively avoids surprises near MAX\_VALUE digit = Character.digit(s.charAt(i++),radix); if  $(digit < 0)$  { throw NumberFormatException.forInputString(s); if (result < multmin) { throw NumberFormatException.forInputString(s); result \*= radix; if (result < limit + digit) { throw NumberFormatException.forInputString(s); result -= digit; } else { throw NumberFormatException.forInputString(s); if (negative) { if  $(i > 1)$  { return result: } else { /\* Only got "-" \*/ throw NumberFormatException.forInputString(s);  $\}$  else  $\{$ return-result; \* Parses the string argument as a signed decimal integer. The \* characters in the string must all be decimal digits, except that

> \* the first character may be an ASCII minus sign <code>'-'</code> \* (<code>'&#92;u002D'</code>) to indicate a negative value. The resulting \* integer value is returned, exactly as if the argument and the radix

representation to be parsed

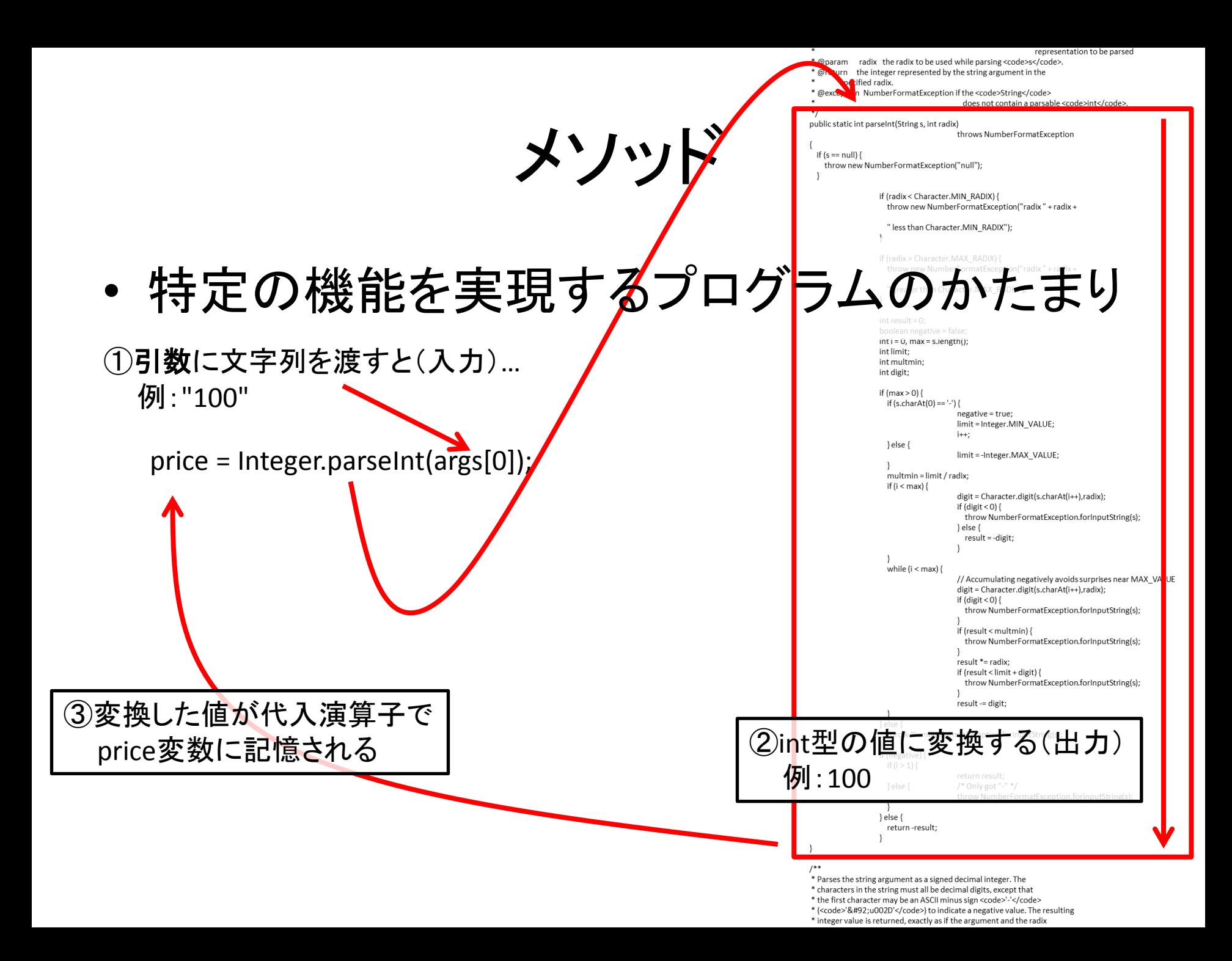

メソッド

representation to be parsed \* @param radix the radix to be used while parsing <code>s</code>. \* @return the integer represented by the string argument in the

specified radix.

@exception\_NumberFormatException if the <code>String</code> does not contain a parsable <code>int</code>.

public static int parseInt(String s, int radix) throws NumberFormatExcention

```
if (s == null)
```
throw new NumberFormatException("null")

if (radix < Character.MIN\_RADIX) { throw new NumberFormatException("radix" + radix +

" less than Character.MIN RADIX")

• 文字列をint型の数に変換する度に これ をmainメソッド内に記述するのは大変

• そこで,実際の処理内容を 知らなくても簡単に使え, 使いまわせるように, 特定の機能を実現する プログラムのかたまりがメソッド

multmin = limit / radix: if (i < max) { digit = Character.digit(s.charAt(i++),radix); if  $(digit < 0)$  { throw NumberFormatException.forInputString(s); } else { result = -digit while  $(i < max)$  { // Accumulating negatively avoids surprises near MAX\_VALUE digit = Character.digit(s.charAt(i++),radix); if  $(digit < 0)$  { throw NumberFormatException.forInputString(s); if (result < multmin) { throw NumberFormatException.forInputString(s); result \*= radix; if (result < limit + digit) { throw NumberFormatException.forInputString(s); result -= digit } else { throw NumberFormatException.forInputString(s); if (negative) { if  $(i > 1)$  { return result; } else { /\* Only got "-" \*/ throw NumberFormatException.forInputString(s);  $\}$  else  $\{$ return-result;

\* Parses the string argument as a signed decimal integer. The \* characters in the string must all be decimal digits, except that

\* the first character may be an ASCII minus sign <code>'-'</code>

\* (<code>'&#92;u002D'</code>) to indicate a negative value. The resulting

\* integer value is returned, exactly as if the argument and the radix

メソッド

• 必要であるが,用意されていない機能のメ ソッドは自分で作る必要がる

⇒今週, 来週はメソッドの作り方を学ぶ

メソッドの書き方

• Web資料より引用

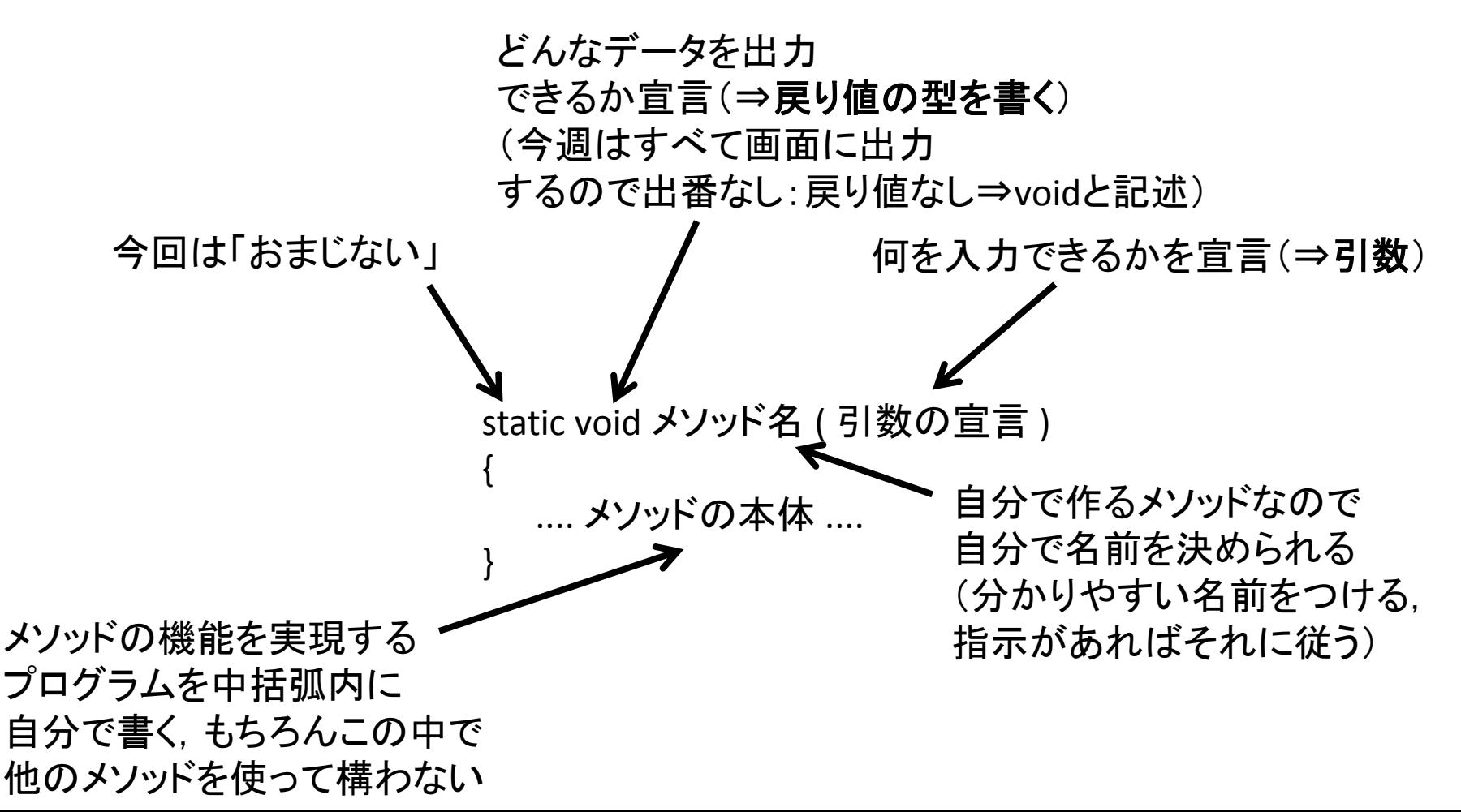

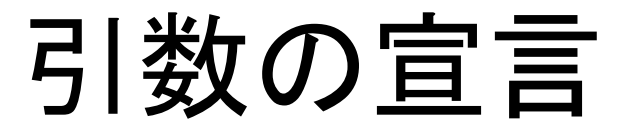

• 具体例

{

}

…

### public static int parseInt(String s)

・parseIntメソッドはString型のデータを入力として受け取りますよ ·parseIntメソッドではそのデータを仮にsと名付けます⇒仮引数 \*変数と書き方が同じだが,意味が違うので注意

実際にこのメソッドを使うときはString型のデータを引数に指定する 実際に使われるデータ⇒実引数

> 使用例: price = Integer.parseInt("1000"); price = Integer.parseInt(args[0]);

# 引数の宣言

• 入力は複数渡すこともできる =引数は複数宣言できる

```
static int mul(int x, int y)
{
   return x * y;
}
      カンマで区切る
```
使用例: int  $x = 100$ ; int y;  $y=(x, 10)$ ;  $y=(1, 2);$ 

作ったメソッドはどこに置く?

• 「public class プログラム」に続く中括弧の中に置く ⇒メソッドは常にクラスに属するモノである,ということ(mainメソッドも同様)

```
public class プログラム
{
       static public void main(String[] args)
\{ …
 }
      static void 作ったメソッド(int x)
\overline{\mathcal{L}} ….
 }
}
```
作ったメソッドはどこに置く?

• 「public class プログラム」に続く中括弧の中に置く ⇒メソッドは常にクラスに属するモノである,ということ(mainメソッドも同様)

```
public class プログラム
{
       static void 作ったメソッド(int x)
\overline{\mathcal{L}} ….
 }
       static public void main(String[] args)
\left\{ \begin{array}{c} \end{array} \right. …
 }
}
                                         「public class プログラム」に続く中括弧の中
                                         であればどこでも構わない
```
演習

• int型のデータが引数として渡された時, 0では日 1では月 2では火 3では水 4では木 5では金 6では土と表示する intToDayOfTheWeekメソッドを作りなさい. また. mainメソッド内でテストすること.

プログラム名はDayOfTheWeekとする.

メソッド

• mainメソッドは他のメソッドから成り立つ そのメソッドはさらに他のメソッドを使用する場合もある

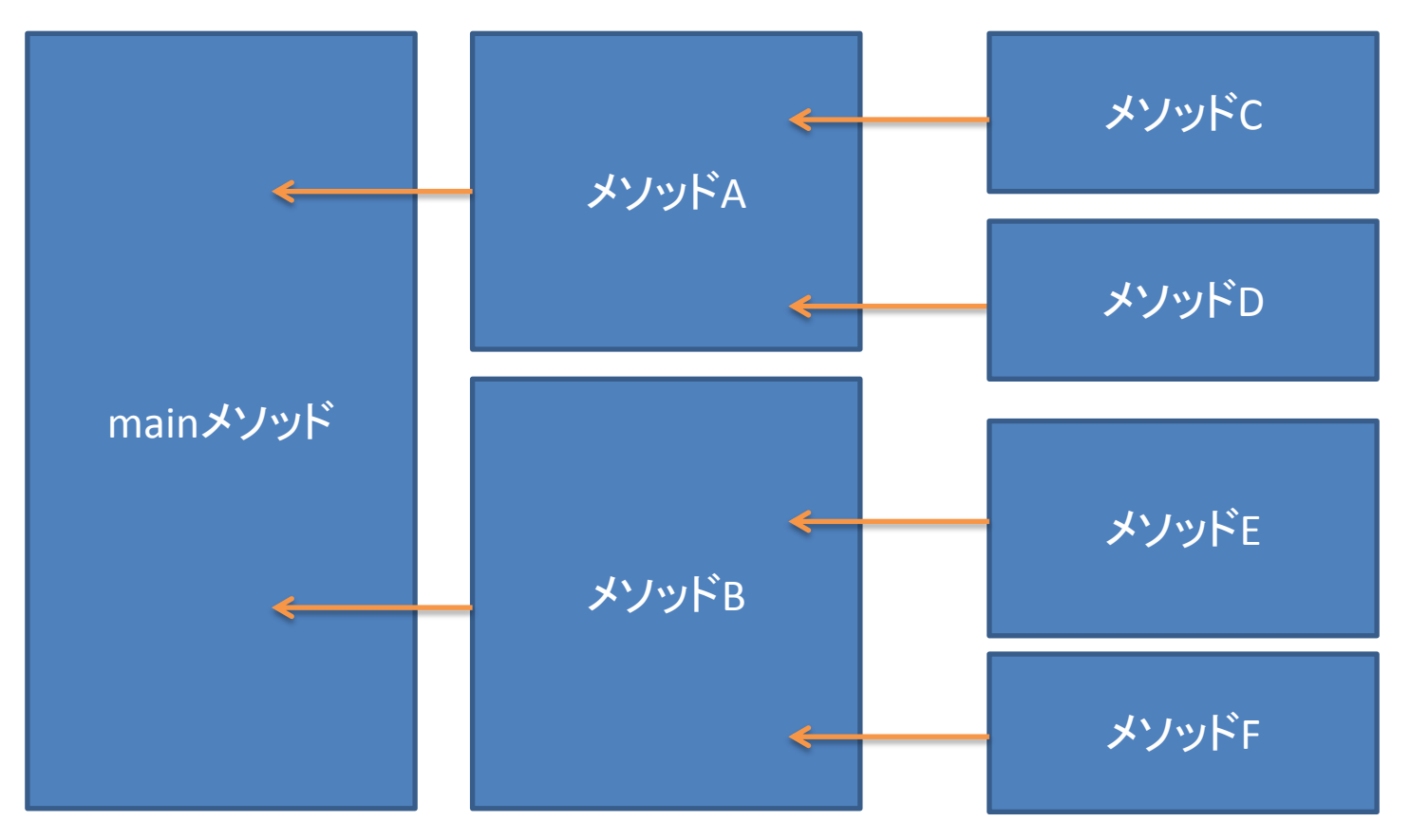

もう少し一般的に

- 問題(作成するプログラム)は分離せよ
- 大きな問題を漠然と考えるのではなく, 小さな問題に切り分け個々に取り組み, 最後に組み合わせる
- おすすめ図書 訳:柿内 賢信 著:G.ポリア 「いかにして問題をとくか」 丸善株式会社

メソッド

- 利点:作業を分散できる ⇒「ある機能を持つメソッドCはAさんが作ってください」 ⇒「メソッドE.FはBさんが作ってください」
- 利点:テストが容易になる ⇒うまく動作しない箇所があれば, 該当するメソッドのみでテストする
- 利点:再利用が出来る ⇒必要になった機能があれば, 該当するメソッドのみ利用すればよい

### ⇒モジュールと呼ばれる考え方

### 実際現場では

• 作ったメソッドの単体テスト,結合テスト

etc. ⇒作成したメソッドが仕様書通りに動くのか チェックする作業

関連

• どうすれば効率的にソフトウェア開発ができる のか ⇒「ソフトウェア工学」と呼ばれるジャンル

## スコープ

• 変数はその変数が属する中括弧内でのみ使える

```
public class ScopeSample
{
   public static void main(String[] args)
 {
     if (args.length == 2)
\{int x = Integer.parseInt(args[0]); int y = Integer.parseInt(args[1]);
       System.out.println(mul(x, y));
     }
     else
\left\{\begin{array}{c} \end{array}\right\} System.out.println("引数を2つ指定してください");
     }
   }
  static int mul(int x, int y)
\{int r = x * y;
     return r;
 }
}
                                                                     変数x,yこの中括弧内だけで使える
                                                          変数rこの中括弧内だけで使える
```
演習

• 今日の日付のページに掲載されているshowScores メソッドのエラー・バグを取りなさい showScoresメソッド: 1名以上の点数を記憶しているint型の配列を引数と して渡すと,最低点,最高点,平均点を表示する

## 実のところ

• mainメソッドもれっきとしたメソッドの一種

```
public class Tax
  {
         static public void main(String[] args)
         {
                int price, pricewithtax;
                price = Integer.parseInt(args[0]);
                pricewithtax = (int)(price * 1.05);System.out.println("税込:" + pricewithtax + "円");
         }
  }
                          (入力できるデータが文字列配列に限定されているが)
                          (コマンドライン)引数を受け取って(=入力)
                  消費税込の値段を表示する
                  ⇒このmainメソッドの機能
値段を引数として
消費税込の値段を
表示するプログ
ラムのかたまり
```
実のところ

• ユーザから見れば作られたプログラムはメ ソッドの一種

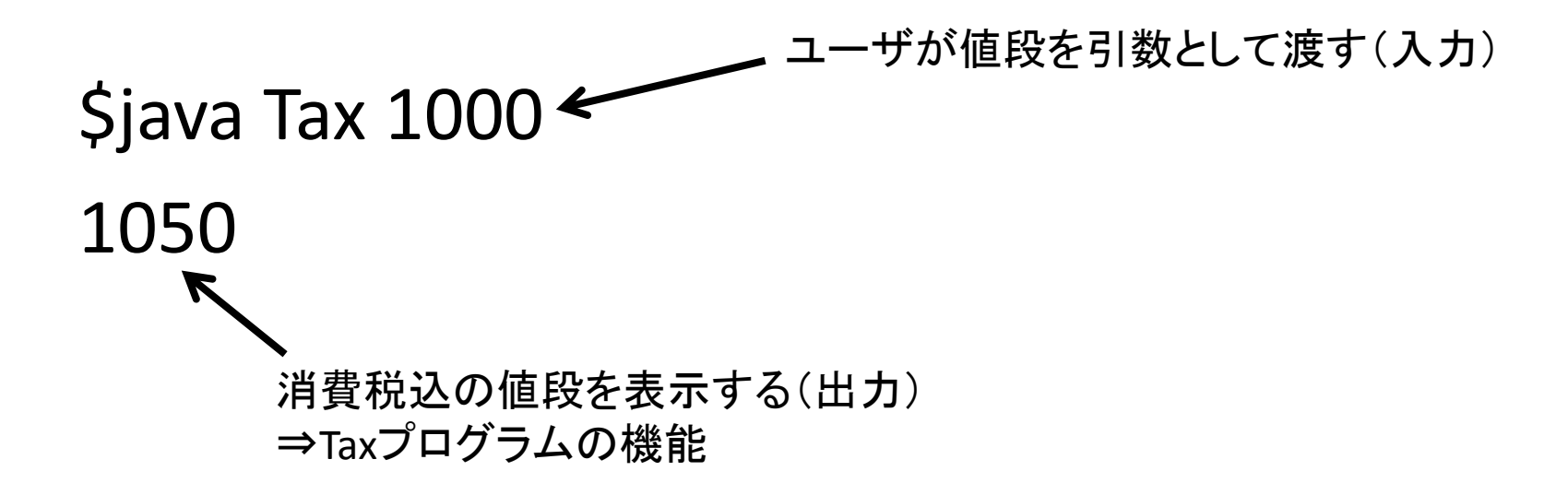